# LPI 117-301

**Core Exam** 

Version: 4.0

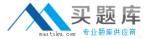

## **QUESTION NO: 1**

## **Exhibit**

| b: | ro | CS |      |        |       | memory | 21 | wap |     | 10   | sy: | stem |    |    | cpu |
|----|----|----|------|--------|-------|--------|----|-----|-----|------|-----|------|----|----|-----|
| r  | b  | w  | swpd | free   | buff  | cache  | si | 30  | bi  | bo   | in  | CS   | us | sy | id  |
| 1  | 0  | 0  | 0    | 143904 | 25484 | 50724  | 0  | 0   | 30  | 8    | 104 | 33   | 3  | 2  | 95  |
| 0  | 0  | 0  | 0    | 143740 | 25572 | 50728  | 0  | 0   | 0   | 9    | 101 | 21   | 1  | 0  | 98  |
| 1  | 0  | 0  | 0    | 136772 | 28760 | 50728  | 0  | 0   | 255 | 58   | 190 | 190  | 3  | 5  | 92  |
| 1  | 0  | 0  | 0    | 118452 | 41596 | 50728  | 0  | 0   | 766 | 518  | 294 | 403  | 3  | 8  | 90  |
| 0  | 1  | 2  | 0    | 90260  | 61560 | 50728  | 0  | 0   | 622 | 1214 | 344 | 333  | 3  | 7  | 90  |
| 0  | 0  | 0  | 0    | 33816  | 65716 | 50728  | 0  | 0   | 270 | 393  | 265 | 188  | 2  | 5  | 93  |

What operating system tools can be used to collect capacity planning data? (Choose two.)

| ٨  | lsm  | <u>م</u> |
|----|------|----------|
| A. | ısın | ()(1)    |

- B. vmstat
- C. iostat
- D. fuser

Answer: B,C Explanation:

## **QUESTION NO: 2**

In order for pam\_Idap to be capable of changing a user's password in Active Directory, the pam\_password parameter must be set to

| Δ  | win  |
|----|------|
| Л. | **** |

B. Idap

C. ad

**D.** active\_directory

Answer: C Explanation:

#### **QUESTION NO: 3**

OpenLDAP is capable of using the \_\_\_\_\_ framework to provide integrity and confidentiality protections.

A. TLS, SASL, SSL

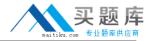

| В. | There | is | no | such | thing. |
|----|-------|----|----|------|--------|
|----|-------|----|----|------|--------|

Answer: A Explanation:

## **QUESTION NO: 4**

In capacity planning exercise, what tools assist in identifying processes of interest from other processes? (Choose two.)

- A. w
- B. pstree
- C. acpid
- D. Isof

Answer: B,D Explanation:

# **QUESTION NO: 5**

What type of object class is sambaSamAccount?

- A. auxiliary
- B. structural
- C. extended
- D. abstract

Answer: A Explanation:

## **QUESTION NO: 6**

Which of the following resources would be measured for capacity planning? (Choose two.)

- A. CPU Usage
- B. Disk Usage
- C. Application load time
- D. Memory usage

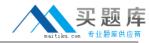

Answer: A,D Explanation:

#### **QUESTION NO: 7**

After finishing configuration of a UNIX client to authenticate with a Microsoft Active Directory server, login attempts are unsuccessful. Which of the following is most likely the cause?

- A. The slapd daemon is not running
- B. The user account in Active Director has the remote login setting disabled
- C. The PAM library is searching the directory with the default search filter
- D. Unix Client support is disabled in the Active Directory Configuration

Answer: C Explanation:

#### **QUESTION NO: 8 CORRECT TEXT**

Which configuration directive must be used in the example below to setup replication to a slave server?

Uri=Idaps//slave.example.com636

binddn="cn=Replicator,dc=example,dc=com"

bindmethod=simple credentials=secret

Answer: REPLICA

## **QUESTION NO: 9**

Which of the following procedures will test the TLS configuration of your LDAP server?

- A. Verify the TLS negotiation process in the /var/log/ldap\_auth.log file
- **B.** Run the Idapsearch command with the -ZZ option, while watching network traffic with a packet analyzer
- C. Run the slapcat command, while watching network traffic with a packet analyzer
- **D.** Verify the TLS negotiation process in the /var/log/auth.log file
- E. Run the Idapsearch command with the -x option, while watching network traffic with a packet

analyzer

Answer: B Explanation:

**QUESTION NO: 10 CORRECT TEXT** 

All entries in an LDAP directory must have the \_\_\_\_\_\_ attribute.

**Answer: OBJECTCLASS** 

**QUESTION NO: 11 CORRECT TEXT** 

When configuration LDAP Support on a FreeRAIUS server, which rlm\_ldap parameter is used in the radiusd.conf file to enable TLS? (Enter parameter only).

Answer: START\_TLS

**QUESTION NO: 12 CORRECT TEXT** 

Specifying TLSVerifyClient=\_\_\_\_\_ in slapd.conf will instruct slapd to not ask the client for a certificate.

Answer: NEVER

**QUESTION NO: 13** 

When working with NIS netgroups in LDAP, which attributes may be specified with the nisNetgroup object class to store information about the netgroup? (Choose TWO correct answer)

A. memberNisNetgroup

B. memberUid

C. nisNetgroupName

**D.** nisMapEntry

E. nisNetgroupTriple

Answer: A,E Explanation:

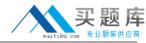

## **QUESTION NO: 14 CORRECT TEXT**

OpenLDAP v2 requires an equality index on the objectclass attribute. What line in slapd.conf will accomplish this? (Enter the entire line, separating fields with a single space)

Answer: INDEXOBJECTLASSEQ

#### **QUESTION NO: 15**

Which attributes must be present when assigning the object class sambasamaccounts to a particular user? (Choose two.)

- A. sambaLMPassword
- B. sambasid
- C. SambaNTPassword
- D. uid
- E. displayname

Answer: B,D Explanation:

#### **QUESTION NO: 16**

Which of the following is the most appropriate method of debugging problems concerning ACLS?

- A. Stop the OpenLDAP server daemon and run the command slapd -debug acl
- B. Stop the OpenLDAP server daemon and run the command slapd -d 32
- C. Stop the OpenLDAP server daemon and run the command slapd -log\_acl
- D. Stop the OpenLDAP server daemon and run the command slapd -d 128

Answer: D Explanation:

### **QUESTION NO: 17**

What operating system tools can be used to collect capacity planning data? (Choose two.)

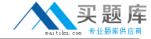

- A. netstat
- B. tar
- C. sar
- D. route

Answer: A,C Explanation:

**QUESTION NO: 18** 

Which of the following resources would be measured for capacity planning? (Choose two.)

- A. Video driver performance
- B. System boot time
- C. Network I/O
- D. Disk I/O

Answer: C,D Explanation:

**QUESTION NO: 19** 

Which of the following correctly describes the method to add samba users to the LDAP directory?

- **A.** Create an LDIF file containing all required information, then use Idapmodd to add the samba related information to an existing posixaccount entry
- **B.** Use the smbpasswd -a command to add the samba user from the command line. This will add all required information to the LDAP directory
- **C.** First make sure that a POSIXAccount entry exists in the Directory for the user you want to add, then use smbpasswd -a to add the samba user from the command line
- **D.** Create an LDIF file containing all required information, then use Idapadd to add the information to the LDAP directory

Answer: C Explanation:

**QUESTION NO: 20** 

Which ONE of the following parameters is used in the database on a slave server to direct clients

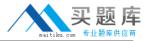

that want to make changes to the LDAP database to the master server?

| _  |     | - 1     |   |    |      |
|----|-----|---------|---|----|------|
| Λ  | 111 | $\sim$  | 2 | tΔ | ıırı |
| Α. | u   | $\nu u$ | а | ເບ | un   |

- B. updateserver
- C. updateref
- **D.** updated

Answer: C Explanation:

## **QUESTION NO: 21**

When troubleshooting capacity problems, when would taking measurements be most appropriate?

- A. During successful operation.
- B. After an overload or an episode.
- C. During an overload or an episode.
- **D.** After replacing problematic hardware.

Answer: C Explanation:

#### **QUESTION NO: 22**

Which are common procedures to implement samba with LDAP? (Choose two.)

- **A.** Compile OpneLDAP with support to samba authentication
- B. Include OpenLDAP core schema files into samba configuration directory
- C. Configure Samba password backend to point to OpenLDAP server
- D. Include the samba schema into OpenLDAP

Answer: C,D Explanation:

#### **QUESTION NO: 23 CORRECT TEXT**

You are building a server which will authenticate users using the pam\_ldap module. In addition to

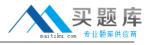

possessing a valid account, you only want to allow logins by users who are members of a certain group. Which parameter in Idap.conf will allow you to specify a filter string to be ANDed with the login attribute when validating a user? (Enter only the parameter without any options or values)

Answer: PAM\_FILTER

## **QUESTION NO: 24**

Which of the following ACL lines allows access to all hosts that have an IP Address that starts with 192.168.1?

- **A.** by ipaddress=192.168.1.
- **B.** by peername=192.168.1.\*
- C. by peername=192.168.1
- **D.** by ipaddress=192.168.1.\*

Answer: B Explanation:

#### **QUESTION NO: 25**

When performing a capacity planning exercise, when would taking measurements be most appropriate?

- A. During successful operation
- B. After an overload or an episode
- C. During an overload or an episode
- D. After replacing problematic hardware

Answer: A Explanation:

| <u> </u> | П  | IEQTI | $\cup$ N | NO:   | 26 | COP | <b>RFCT</b> | TEYT |
|----------|----|-------|----------|-------|----|-----|-------------|------|
| w        | и. | JESTI | UNIV     | INLJE | /n |     | RFLI        |      |

The \_\_\_\_\_ daemon provides the capability for a master slapd server to propagate changes to a slave.

Answer: SLURPD